#### **JBoss Tools Overview Community Project**

# **JBoss Tools**

## **JBoss Tools Maven Integration for Eclipse**

JBoss tools provides the magic sauce to make maven projects play nice within Eclipse, especially with web or enterprise archive projects.

The integration of JBoss Tools and Maven allows you to seamlessly import of your maven projects with all the dependencies configured properly, and with the proper assembly and setup. It will even enable the features in Eclipse and JBoss tools that are relevant based on your maven pom.xml file. If for example, you uses JPA, JSF and CDI on your project the tooling related to this will be preconfigured for you - making it easy to get started, and ensuring your whole team will have the same setup in their IDE.

The best part though is that with the assembly and dependencies configured, you can use Eclipse WTP server tools for easy deployment to your favorite application server without having to wait for maven to start. If you use the JBoss Application Server, you will also get fast and incremental hot deployment for fast turnaround during development.

Even if your maven project uses war overlays to share and reuse resources between projects, will it work. It also handles resource filtering transparently.

Because this is all configured in Eclipse you can also use tools such as JRebel on these projects with minimal configuration.

## **Getting Started**

To get started, visit the JBoss Developer Studio 5 early access blog: https://community.jboss.org/en/tools/blog

Alternatively, you can install JBoss Tools (Indigo) from Eclipse Marketplace. To do this you will need:

- m2eclipse from eclipse.org to handle the basic pom.xml setup
- m2e-wtp that provides the integration to eclipse web tools projects
- JBoss Maven tools, which enables the automatic configuration of eclipse support based on your pom.xml and project content, and provides a UI for easy and fast switching between maven profiles.

… and JBoss Tools 3.3 at http://jboss.org/tools or via Eclipse Marketplace under "JBoss Tools (Indigo)"

## **Get Involved**

If you like to contribute to JBoss Tools, you can reach the development team at irc://irc.freenode.org/#jbosstools or the jbosstools-dev mailing list: https://lists.jboss.org/mailman/listinfo/jbosstools-dev

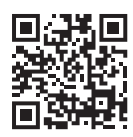

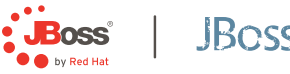

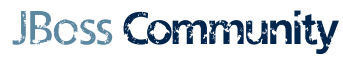